## **ЛЬВІВСЬКИЙ ДЕРЖАВНИЙ УНІВЕРСИТЕТ ФІЗИЧНОЇ КУЛЬТУРИ**

Кафедра інформатики і кінезіології

## *ЛЕКЦІЯ 1*

# **СУТНІСТЬ ТА ОСОБЛИВОСТІ ВИКОРИСТАННЯ ІНФОРМАЦІЙНИХ ТЕХНОЛОГІЙ**

з дисципліни

**"Інформаційні технології в туристичній індустрії"**

для студентів І курсу факультету туризму спеціальності "Туризм"

Розробила: доцент кафедри ЕІіК к.н.ф.в.с. Заневська Л.Г.

**Львів 2015**

#### ПЛАН

- 1. Сутність інформації, інформаційних технологій та їх класифікація
- 2. Особливості використання інформаційних технологій

#### **1. Сутність інформації, інформаційних технологій та їх класифікація**

Якщо спеціаліст туристичного підприємства використовує на своєму робочому місці відповідну вхідну інформацію (дані) для обробки, персональний комп'ютер, необхідні програмні засоби, які реалізують визначені методи якісного перетворення інформації, то така сукупність взаємопов'язаних елементів складає автоматизоване робоче місце (АРМ), тобто локальну автоматизовану інформаційну систему.

Будь яка автоматизована інформаційна система (АІС) — це сукупність інформації, методів, програмно-технічних засобів і спеціалістів, які слугують для обробки даних та прийняття управлінських рішень. Передусім АІС передбачає використання економічної інформації та інформаційних технологій. Розглянемо сутність інформації та інформаційних технологій.

Інформація — це відомості про властивості об'єкта будь-якої природи, які представлені в документах та на машинних носіях. Як предмет праці, інформація є об'єктом збору, реєстрації, обробки, зберігання та передачі. Під економічною інформацією звичайно розуміють таку інформацію, яка характеризує господарські відносини в діяльності туристичного підприємства. Документ (наприклад, накладна, рахунок фактура, платіжне доручення тощо) є основним носієм інформації і складається із логічно пов'язаних реквізитів (одиниць інформації). Форма (макет) документа визначає розташування та формат значень реквізитів. Типова форма документа містить такі частини, як: заготовочна (назва документа, номер, назва фірми, код документа тощо;змістовна (текст, таблична форма, поля для заповнення реквізитів тощо);оформлювальна (реквізити, які надають документу правової сили: дата,

підписи відповідальних осіб).

Основною формою організації інформації на машинних носіях є база даних (БД). Інформація в БД може бути представлена визначеною моделлю. Розрізняють такі моделі представлення даних, як ієрархічна, мережева та реляційна. На сьогодні розвиток комп'ютерних інформаційних технологій обумовив широке використання при обробці економічної інформації саме реляційної моделі бази даних. Реляційна модель БД є відношенням у вигляді двовимірної таблиці з відповідними елементами моделі (табл.1.1).

Прикладом конкретної реляційної бази даних може бути таблиця щодо персоналу туристичного підприємства (рис.1.1).

Таблиця 1.1

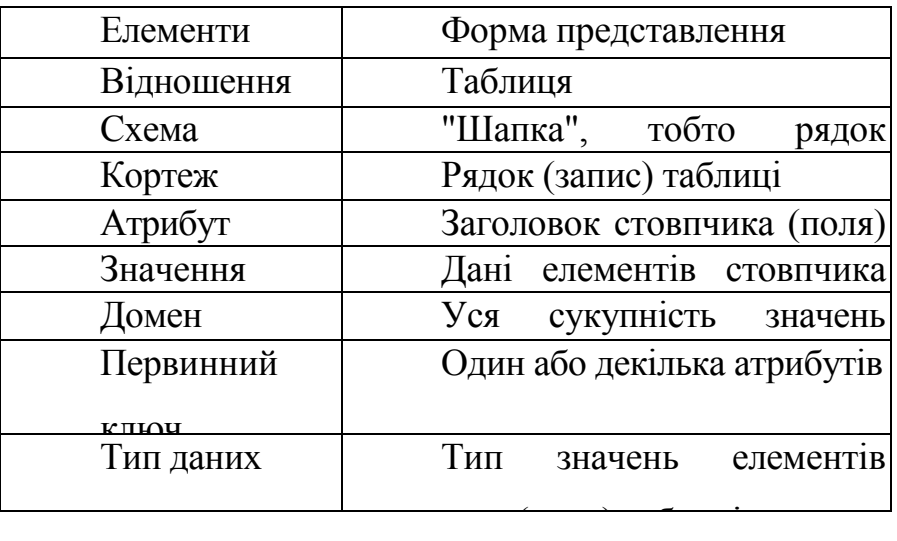

#### **Елементи реляційної моделі бази даних**

Отже, під реляційною базою даних розуміється поіменована і організована відповідним чином сукупність даних, котра подана у вигляді реляційної таблиці або кількох таблиць для зберігання, обробки та видачі необхідної інформації користувачу.

**та форма їх представлення**

Тут слід зауважити, що в реляційній таблиці:

 всі записи повинні бути унікальними. Цю унікальність визначає первинний ключ, який однозначно ідентифікує кожний запис;

атрибути, тобто заголовки полів, не повинні повторюватися;

 - кожний домен визначає один тип даних (наприклад, текстовий, числовий, дата/час, лічильник, логічний, поле об'єкта ОІЛЕ, поле МЕМО тощо);

 порядок розміщення стовпчиків (полів) і рядків (записів) може бути довільним;

 залежності між атрибутами мають бути функціональними, тобто кожне значення визначеного атрибута повинно мати відповідне значення іншого атрибута;

 транзитивні залежності між двома атрибутами (за допомогою третього атрибута, який формує з кожним функціональний зв'язок) недопустимі, оскільки виникає надлишок дублювання інформації у базі даних;

 часткові залежності не ключових атрибутів від атрибутів, які формують складений ключ також недопустимі, оскільки і тут виникає надлишок дублювання інформації у базі даних.

Інформаційні технології - основа створення та функціонування інформаційних систем. Поняття "технологія" походить від грецького ТЕХНО| — ремесло, майстерність і ЛОГОС — вчення, наука. З цього погляду поняття "інформаційні технології" (1Т) — це сукупність прийомів, методів та засобів послідовного якісного перетворення інформації на таких етапах інформаційних процесів, як: збір, передача, зберігання, обробка, накопичення.. ІТ відповідає на питання: "Яким чином перетворюється інформація?" і залежить від складу елементів АІС, тобто є функцією від АІС. Іншими словами, ІТ — це алгоритм перетворення інформації з використанням відповідних методів і засобів. Кожна інформаційна система може реалізувати ту, або іншу інформаційну технологію.

Існує поняття "автоматизована інформаційна технологія" (АІТ), котра уявляє собою сукупність прийомів, методів і програмно-технічних засобів послідовного автоматизованого перетворення інформації на відповідних етапах інформаційних процесів.

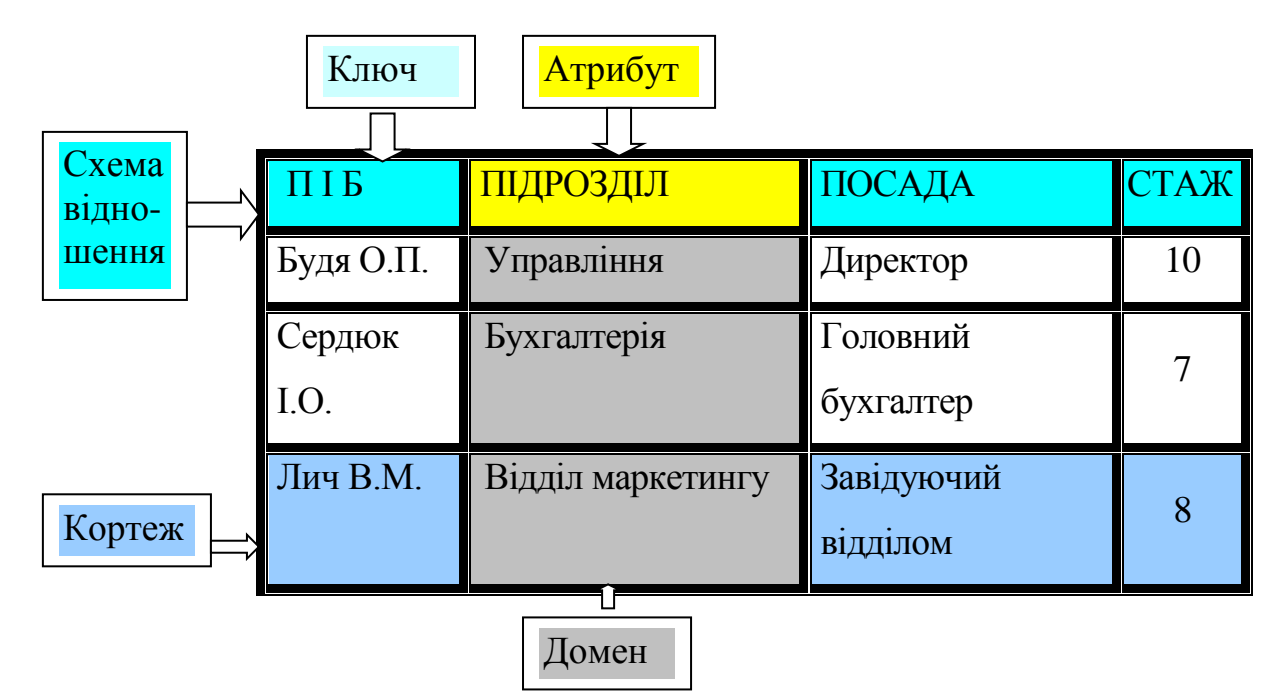

Рис. 1.1. Фрагмент двовимірної реляційної таблиці

Комп'ютерні інформаційні технології — це, власне, АІТ, які реалізуються на базі персональних комп'ютерів з використанням такого сучасного пакету програм, як "Microsoft Offise 2000" або "Місгоsоft Оffiсе ХР" в середовищі Windows 98, Міlеnіnum, 2000 Ргоf., ХР). Наприклад, інформаційні технології обліку, аналізу та звітності можуть бути реалізовані з використанням додатків Ехсеl, Ассеss на базі локального режиму роботи комп'ютера. Класифікація офісних АІТ представлена нижче (рис. 1.2).

Впровадження сучасних офісних ІТ змінює технологію управління, звільнює користувачів від трудомістких процедур обробки інформації, значно підвищує оперативність прийняття рішень, поліпшує комфортність праці.

### **2. Особливості використання інформаційних технологій**

Використання інформаційних технологій залежить від специфіки діяльності об'єкта (туристичної фірми, готелю, ресторану тощо). Безумовно,

якщо у користувача виникла потреба автоматизувати на практиці додаткову ділянку обробки економічної інформації з використанням відповідних інформаційних технологій, йому необхідно:

 по-перше, описати постановку задачі (визначити, які документи та довідники використовуються і яка їх структура;

 по-друге, вибрати програмне забезпечення та методи обробки інформації;

по-третє, налагодити розв'язання.

Слід зазначити, що при обробці економічної інформації використовується відповідне інформаційне забезпечення. *Інформаційне забезпечення - це сукупність вхідних даних для розв'язання задачі.* Вихідна інформація однієї задачі може бути інформаційним забезпеченням, тобто сукупністю вхідних даних розв'язання наступної задачі.

Як правило вхідна сукупність інформації в системах організується у вигляді БД, тобто реляційної таблиці. Структура таблиці вхідних даних повинна включати склад реквізитів (полів), тип інформації (числова, текстова тощо) та її значність (довжину).

Безумовно при використанні інформаційних технологій обробки економічної інформації необхідно знати алгоритм реалізації задачі. Слід зауважити, що алгоритм уявляє собою сукупність технологічних операцій послідовного перетворення інформації.

Використання інформаційних технологій обумовлює також вибір програмного забезпечення: типового на базі пакету програм Microsoft Offise або спеціалізованого.

Представлений комплекс додатків Microsoft Offise (рис. 1.3) взаємопов'язаний і призначений для розв'язання практично будь-яких задач обробки даних в готельному та туристичному бізнесі. Система управління базами даних (СУБД) Acces за допомогою команд "Файл / Експорт" може експортувати реляційні таблиці в середовище Word і Exel. В свою чергу, Exel.

експортує свої таблиці в середовище Ассеs , так як природа їх створення однакова з реляційними таблицями СУБД Ассеs. Крім того, Exel. за допомогою команд "Копіювання/Вставка" дозволяє впроваджувати свої реляційні таблиці в середовище Word і навпаки. Аналогічну процедуру можна виконати між додатком Word та Power Point. При створенні форм в середовищі СУБД Ассеs можна за допомогою команд "Копіювання/Вставка" впровадити на бланк форми будь-якого вигляду документи із середовища Word або слайди із середовища Power Point.

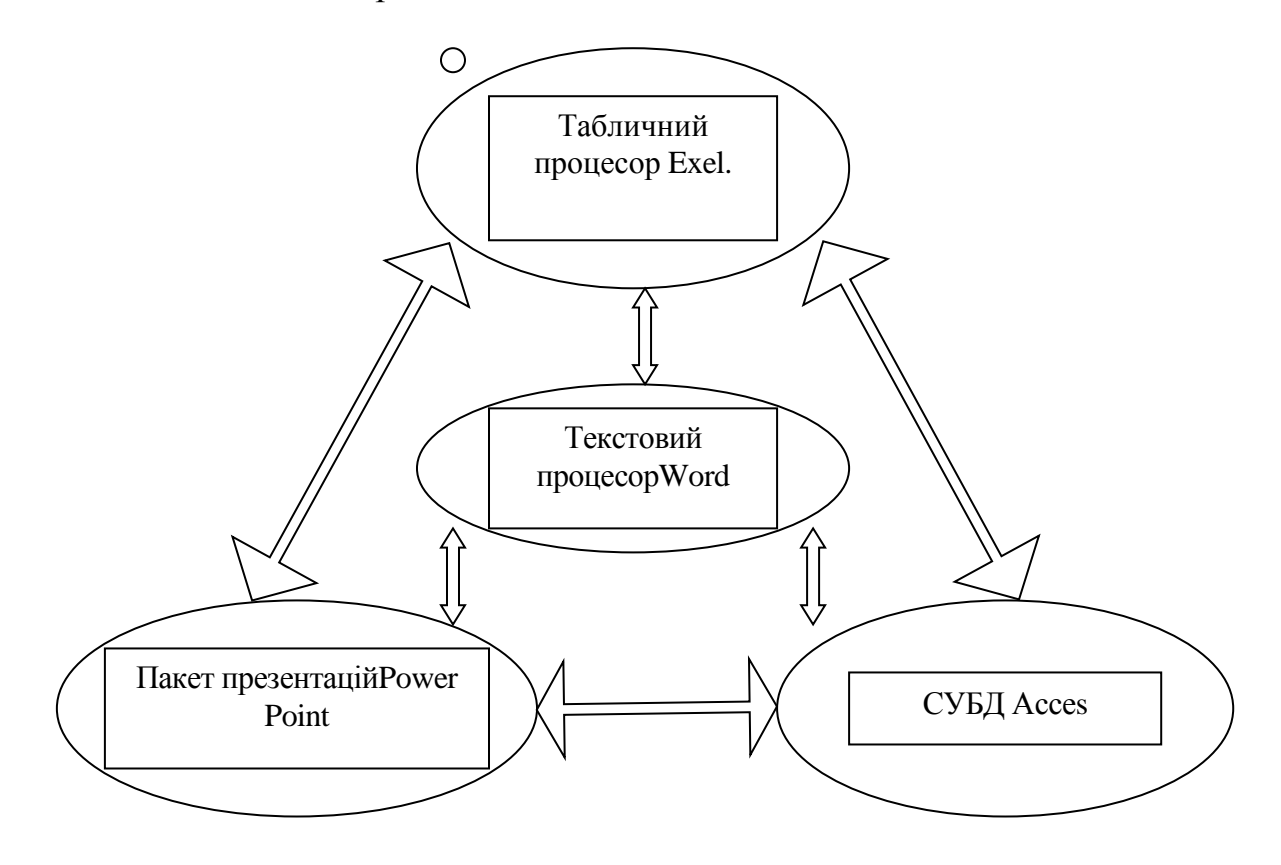

Рис. 1.3. Взаємозв`язок додатків Microsoft Offise для використання інформаційних технологій

Визначившись з програмним засобом, у подальшому необхідно обрати методи реалізації інформаційних технологій, тобто методи послідовного перетворення вхідної інформації у вихідну. До таких методів належать:

- інтерфейсні;
- економіко-математичні;
- використання мов об'єктно-орієнтованого програмування;
- візуального програмування, в тому числі використання:
- прототипів об'єктів ("будівельних блоків"), тобто базових класів;
- $\triangleright$  мови засобу програмування (наприклад, Visual Basic for Application) для автоматизованої побудови макросів управління обробкою економічної Інформації.

Слід зауважити, що типове та спеціалізоване ПЗ пропонує користувачу до використання дані методи у більшій або меншій мірі (окремо або одночасно). Застосування перелічених вище методів (М1, М2, ... Мn) обумовлює перш за все використання різних інформаційних технологій (ІТ1, ІТ2, ІТ3, ... ІТn) для реалізації задач будь-якої сфери діяльності підприємства в залежності від програмних засобів. У свою чергу, інформаційні технології визначають предметну технологію (ПТ1, ПТ2, ПТ3, ПТn), схема формування котрої представлена на рис. 1.4.

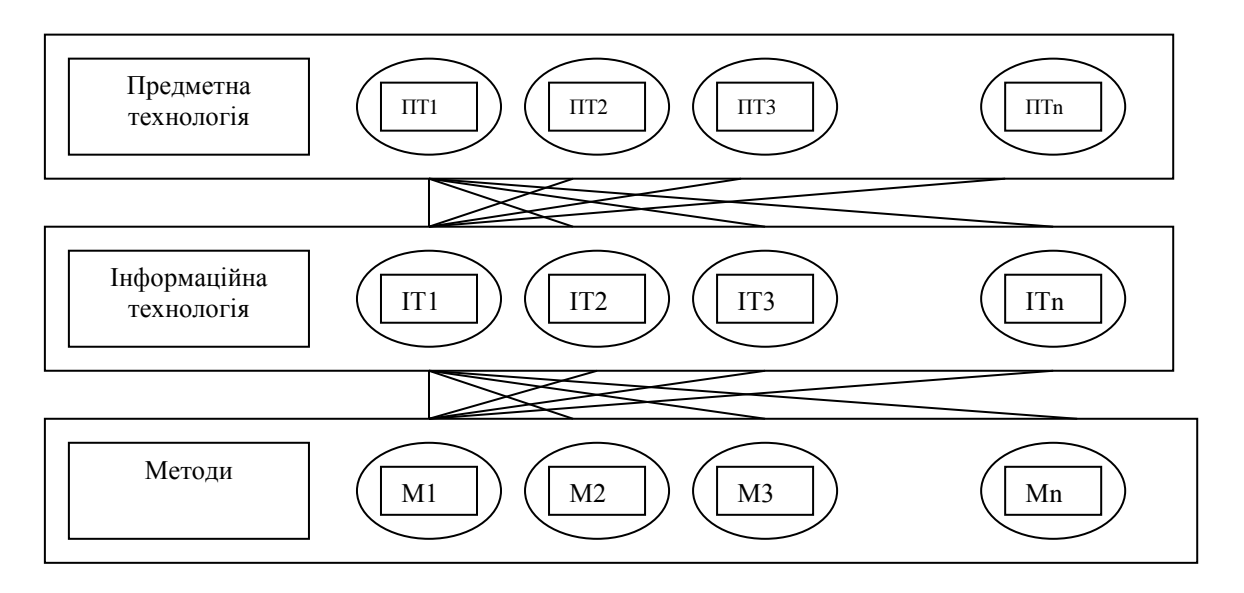

Рис.1.4. Схема формування предметної технології

З представленої схеми видно, що предметна технологія − це сукупність різних інформаційних технологій, які обираються користувачем програмного засобу для автоматизації визначеної управлінської функції діяльності підприємства готельного та туристичного бізнесу. Такими функціями можуть бути аналіз господарської діяльності, бухгалтерській облік, маркетинг ринку послуг та ціноутворення та ін.

Використання різних предметних технологій (відповідного комплексу інформаційних технологій) дає можливість користувачу творчо підійти до автоматизації на практиці нових ділянок обробки економічної інформації з використанням визначеного засобу програмування, враховуючи особливості підприємства, яке надає послуги розміщення, харчування, розваг тощо. Безумовно, вибір засобу програмування залежить від професійних можливостей користувача, тобто від його навичок володіння методами реалізації інформаційних технологій.

Використання інтерфейсних методів спрямоване на обробку економічної інформації за допомогою стандартного комплексу команд, які надаються користувачу в меню та на панелях інструментів визначеного програмного засобу.

Застосування економіко-математичних методів обумовлює використання формалізованого опису та розрахунку показників економічної природи. Наприклад, для виконання розрахунків у середовищі Word і Exel загальної рентабельності (Rs) по всім туристичним послугам, за наведеною нижче формулою зручно подати вихідну інформацію ц вигляді реляційної таблиці

В середовищі Ассеss формули розрахунків економічних показників вводяться:

- для виконання обчислень по кожному запису в окремі поля на бланку запиту, який формується, через побудовувач виразів. Наприклад, формула розрахунку прибутку від реалізації послуги буде мати вигляд: Прибуток: (Вартість) – (Собівартість);
- для виконання обчислень по стовпчика них полях на бланку форми або на бланку звіту, які конструюються. Наприклад, формули розрахунку загального прибутку, загальної собівартості та рентабельності при реалізації всіх послуг будуть мати наступний вигляд:

Загальний прибуток = Sиm ([Прибуток]);

Загальна собівартість = Sиm ([Собівартість]).

Тут слід зазначити, по при створенні на бланку форми поля "Загальний прибуток" його первісна назва буде автоматично визначена в лівій частині поля (наприклад, "Поле8"), а поля "Загальна собівартість", "Поле 10". Тоді поле "Рентабельність" буде формуватися таким чином:

Рентабельність = [Поле8] /[Поле10]\*100

Крім того економіко-математичні методи обумовлюють використання стандартних функцій, закладок, блоків, що буде розглянуто нижче, зовнішніх інформаційних та формульних зв'язків.

Об'єктно-орієнтоване програмування бере свій початок в кінці 60-х років. Комп'ютерний центр у Норвегії створив першу об'єктно-орієнтовану мову Simula. На сьогодні існує достатньо багато об'єктно-орієнтованих мов програмування. До них можна віднести такі мови, наприклад, як: С++, Structered Qиегу Language (SQL)інші.

При їх використанні програма пишеться по рядках і по об'єктах обробки економічної інформації:

Об'єкт = інструкція обробки + дані.

Запрограмовані об'єкти включають в себе такі елементи програмування, як змінні, оператори, команди, функції тощо. Змінні призначені для тимчасового зберігання даних. Оператори виконують дії: арифметичні, логічні (наприклад, АND, ОR), порівняння (=, >,<,<=,>=,<>). Команди виконують такі функції, як: операції над файлами, створення повідомлень, меню, кнопок, вікон на моніторі, управління обчислювальним процесом тощо. Функції призначені для обробки стану клавіш, перегляду файлів на моніторі та ін.

Розглянемо використання об'єктно-орієнтованої мови Vіsual Ваsic оскільки вона вбудована в пакет програм Microsoft Offise. Наприклад, необхідно з реляційної бази даних вибрати оклад працівника за конкретний місяць року. Для цього створюється реляційна таблиця "Зарплата" та форма її перегляду. Далі в режимі конструктора формується програмний модуль:

В даному випадку перед відкриттям форми на екрані ПК буде з'являтися три діалогових вікна (формуються за допомогою інструкції Dim), куди користувач повинен ввести з клавіатури необхідну інформацію (змінну): рік, місяць, ПІБ працівника підприємства.

Підґрунтям методів візуального програмування є об'єктно-орієнтоване програмування. За останні роки був накопичений великий досвід створення програм, на базі котрого виникла ідея систематизації та типізації об'єктів обробки економічної інформації, тобто формування базових класів і автоматизованого їх програмування.

Сучасний типовий пакет програм Microsoft Offise (наприклад, Ехсеl, СУБД Ассеss) має такі засоби автоматизованого візуального програмування, як використання базових класів та Vіsual Ваsic for Аррlісаtіоп (VВА).

Перший вид візуального програмування (використання базових класів) надає користувачеві прототипи об'єктів, на основі яких користувач створює свої екземпляри. Наприклад, замість того щоб написати команди створення кнопки (яка "тоне" та "спливає" при натисканні), візуальне програмування надає прототип кнопки. У прототип кнопки вбудована стандартна реакція кнопки (натискання та "спливання"), що звільнює користувача від копіткого програмування.

Отже перший вид візуального програмування пропонує користувачу набір стандартних прототипів об'єктів, тобто базових класів, які визначають властивості (вид і розміри) та дії (інструкцію поведінки) екземпляру об'єкта, який створює користувач. Створений екземпляр об'єкта успадковує властивості та дії відповідного базового класу. До базових класів можна віднести такі прототипи об'єктів, як: кнопка, поле зі списком, список, надпис, поле, перемикач, прапорець, лічильник, лінія, рамка, набір закладок, малюнок та ін.

Клас, котрий може утримувати в середині себе інші об'єкти, називається контейнером. До контейнерів можна віднести таблиці, форми та звіти.

Список базових класів знаходиться на відповідних панелях інструментів конструктора: "Форми" (в ЕхсеІ), "Панель елементів" (в Ассеss) тощо. Екземпляри створюються користувачем шляхом натискання відповідної піктограми об'єкта та переносу базового класу у необхідне місце на документ або форму, які створюються.

Використовуючи той чи інший базовий клас, можна створити конкретний унікальний об'єкт із своїми властивостями (атрибутами). Наприклад, кнопку, що буде мати такі свої атрибути, як: розмір (довжина, ширина), надпис, шрифт тексту, реакція кнопки. Окрім властивостей об'єкти описуються методами. Методи — це дії (інструкції), які можуть виконувати об'єкти. Наприклад, контейнер "Форми" може мати два методи "OPEN" та "CLOSE". Об'єкт "Кнопка" має метод "CLICK", який виконується при натисканні кнопки миші.

Візуальне програмування має такі основні характеристики: наслідування, інкапсуляція, поліморфізм.

Наслідування пояснюється тим, що всі об'єкти створюються на основі класів і наслідують властивості і методи класів.

Інкапсуляція пояснюється тим, що створений об'єкт об'єднує у собі методи та властивості, котрі не можуть існувати без об'єкта. При вилученні об'єкта також вилучаються його властивості і з ним методи. При копіюванні об'єкт копіюється разом з властивостями та методами.

Поліморфізм пояснюється тим, що можливе використання одних і тих же імен методів для виконання зовсім різних об'єктів. Наприклад, метод "ОРЕN" може використовуватися як для відкриття форми, так і для відкриття таблиці. Це, безумовно, спрощує візуальне програмування.

Другий вид візуального програмування (використання мови засобів

програмування для автоматизації побудови макросів управління обробкою даних) тісно зв'язаний з першим видом. Наприклад, при побудові кнопки в автоматизованому режимі призначається макрос її використання (відкриття визначеної форми, перегляду звіту тощо).

Розглянемо приклад автоматизованого створення макросу попереднього перегляду таблиці "Розрахунковий листок" перед друкуванням в середовищі Ехсеl. Для цього необхідно почати запис макросу командами "Сервіс/Макрос/ Почати запис", активізувати закладку "Розрахунковий листок", виділити курсором миші таблицю, натиснути на кнопку "Попередній перегляд" панелі інструментів, закрити перегляд, зупинити макрос. У підсумку буде отримано автоматизований запис такого макросу:

Sub РозрахунковийЛисток() Sheets (" Розрахунковий листок"). Sеlесt Rаnge ("А1:І14"). Sеlесt Асtive Windov. SelectedSheets. РгіntРгеvіеw Епd Sub